# CSE544 Data Management

Lectures 13
Parallel Query Processing

#### Annoucements

HW4 due on Friday

Project Milestone due next Friday

Mini-HW5 will be posted on Saturday

# Distributed/Parallel Query Processing

Parallel DBs since the 80s

New, strong technology pulls:

- Multi-core
- Cloud computing

## Architectures for Parallel Databases

Shared memory

Shared disk

Shared nothing

#### **Shared Memory**

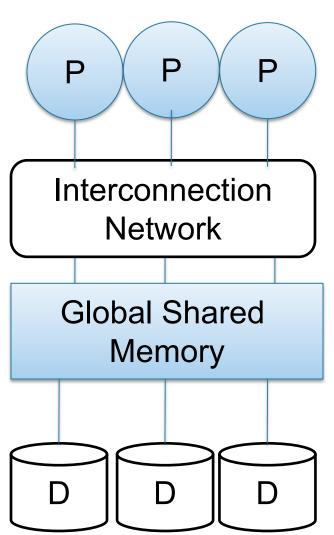

- SMP = symmetric multiprocessor
- Nodes share RAM and disk
- 10x ... 100x processors
- Example: SQL Server runs on a single machine and can leverage many threads to speed up a query
- Easy to use and program
- Expensive to scale

#### **Shared Disk**

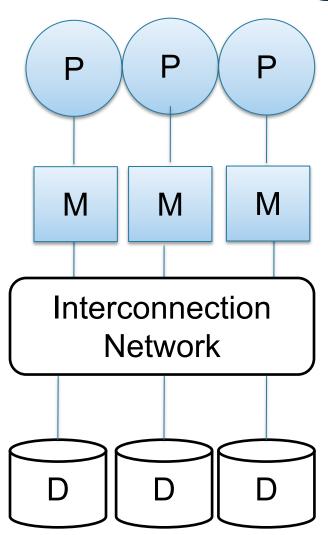

- All nodes access same disks
- 10x processors
- Example: Oracle

- No more memory contention
- Harder to program
- Still hard to scale

## **Shared Nothing**

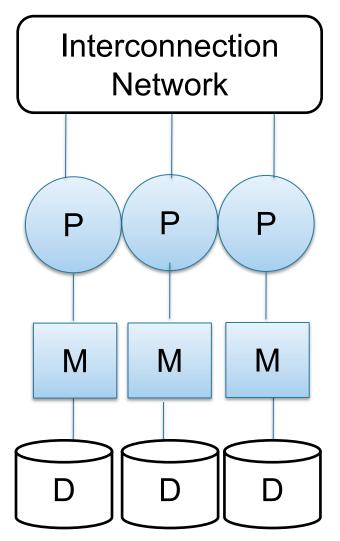

- Cluster of commodity machines
- Called "clusters" or "blade servers"
- Each machine: own memory&disk
- Up to x1000-x10000 nodes
- Example: redshift, spark, snowflake

Because all machines today have many cores and many disks, shared-nothing systems typically run many "nodes" on a single physical machine.

- Easy to maintain and scale
- Most difficult to administer and tune.

#### Performance Metrics

Nodes = processors = computers

- Speedup:
  - More nodes, same data → higher speed

- Scaleup:
  - More nodes, more data → same speed

Warning: sometimes *Scaleup* is used to mean *Speedup* 

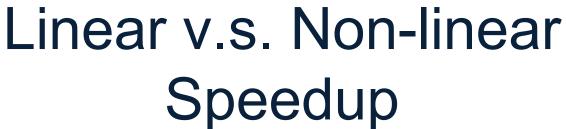

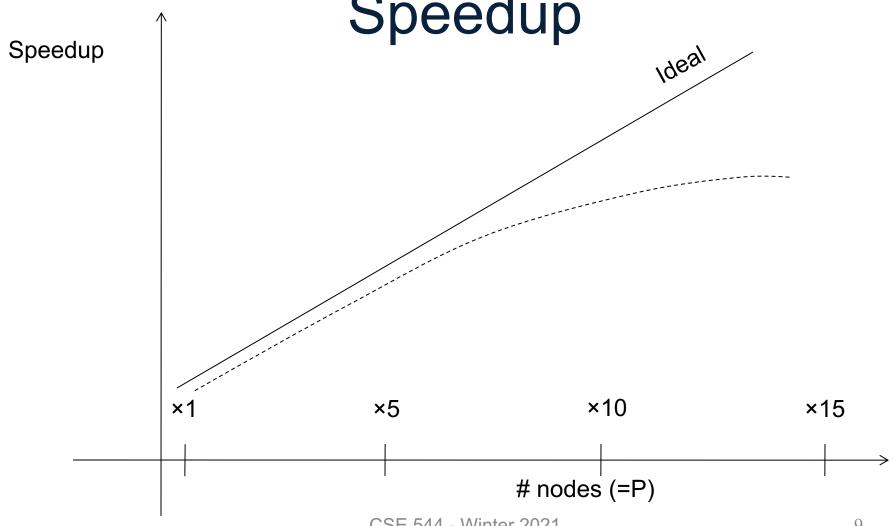

#### Linear v.s. Non-linear Scaleup

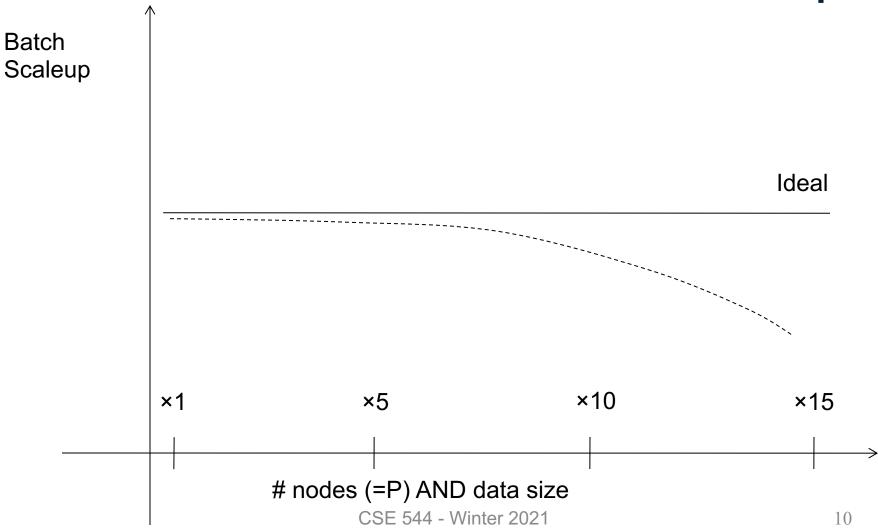

## Why Sub-linear?

- Startup cost
  - Cost of starting an operation on many nodes
- Interference
  - Contention for resources between nodes

- Skew
  - Slowest node becomes the bottleneck

## Distributed Query Processing Algorithms

#### Horizontal Data Partitioning

- Block Partition, a.k.a. Round Robin:
  - Partition tuples arbitrarily s.t. size(R₁)≈ ... ≈ size(Rp)
- Hash partitioned on attribute A:
  - Tuple t goes to chunk i, where i = h(t.A) mod P + 1
- Range partitioned on attribute A:
  - Partition the range of A into  $-\infty = v_0 < v_1 < ... < v_P = ∞$
  - Tuple t goes to chunk i, if  $v_{i-1} < t.A < v_i$

#### **Notation**

When a relation R is distributed to p servers, we draw the picture like this:

$$R_1$$
  $R_2$   $R_P$ 

Here R<sub>1</sub> is the fragment of R stored on server 1, etc

$$R = R_1 \cup R_2 \cup \cdots \cup R_P$$

#### **Uniform Load and Skew**

• 
$$|R| = N$$
 tuples, then  $|R_1| + |R_2| + ... + |R_p| = N$ 

We say the load is uniform when:
 |R<sub>1</sub>| ≈ |R<sub>2</sub>| ≈ ... ≈ |R<sub>p</sub>| ≈ N/p

Skew means that some load is much larger:
 max<sub>i</sub> |R<sub>i</sub>| >> N/p

We design algorithms for uniform load, discuss skew later

## Parallel Algorithm

Selection σ

Join ⋈

Group by γ

#### Parallel Selection

Data:  $R(\underline{K}, A, B, C)$ 

Query:  $\sigma_{A=v}(R)$ , or  $\sigma_{v1<A< v2}(R)$ 

- Block partitioned:
  - All servers must scan and filter the data
- Hash partitioned:
  - Can have all servers scan and filter the data
  - Or can optimize and only have some servers do work
- Range partitioned
  - Also only some servers need to do the work

#### Parallel GroupBy

Data:  $R(\underline{K}, A, B, C)$ 

Query:  $\gamma_{A,sum(C)}(R)$ 

- Discuss in class how to compute in each case:
- R is hash-partitioned on A
- R is block-partitioned or hash-partitioned on K

#### Parallel GroupBy

Data:  $R(\underline{K}, A, B, C)$ 

Query:  $\gamma_{A,sum(C)}(R)$ 

- Discuss in class how to compute in each case:
- R is hash-partitioned on A
  - Each server i computes locally  $\gamma_{A,sum(C)}(R_i)$
- R is block-partitioned or hash-partitioned on K
  - Need to reshuffle data on A first (next slide)
  - Then compute locally  $\gamma_{A,sum(C)}(R_i)$

Data:  $R(\underline{K}, A, B, C)$ 

Query:  $\gamma_{A,sum(C)}(R)$ 

R is block-partitioned or hash-partitioned on K

R<sub>1</sub> R<sub>2</sub>

Data:  $R(\underline{K}, A, B, C)$ 

Query:  $\gamma_{A,sum(C)}(R)$ 

R is block-partitioned or hash-partitioned on K

Reshuffle R on attribute A

 $R_1$ 

 $R_2$ 

 $R_P$ 

Data:  $R(\underline{K}, A, B, C)$ 

Query:  $\gamma_{A,sum(C)}(R)$ 

R is block-partitioned or hash-partitioned on K

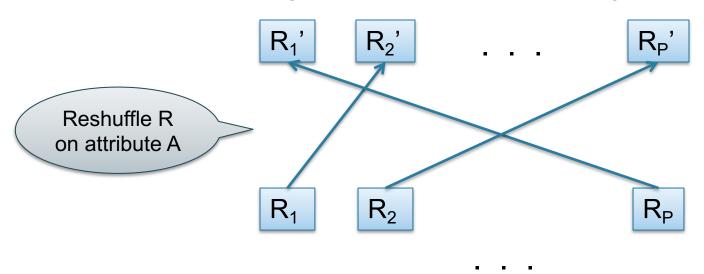

CSE 544 - Winter 2021

Data:  $R(\underline{K}, A, B, C)$ 

Query:  $\gamma_{A,sum(C)}(R)$ 

R is block-partitioned or hash-partitioned on K

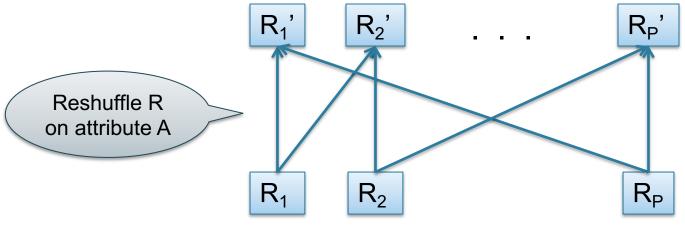

Data:  $R(\underline{K}, A, B, C)$ 

Query:  $\gamma_{A,sum(C)}(R)$ 

R is block-partitioned or hash-partitioned on K

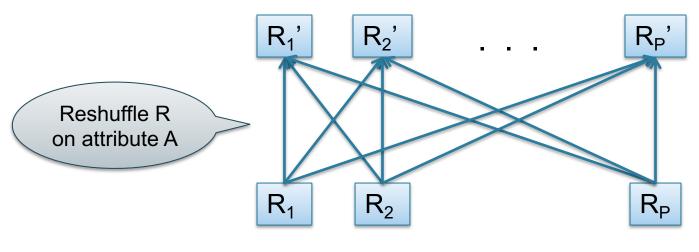

Data:  $R(\underline{K}, A, B, C)$ 

Query:  $\gamma_{A,sum(C)}(R)$ 

R is block-partitioned or hash-partitioned on K

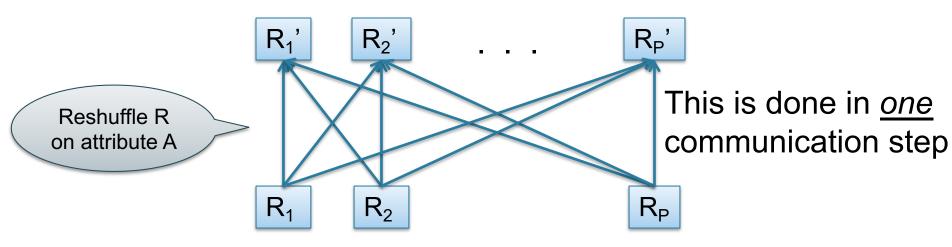

Data:  $R(\underline{K}, A, B, C)$ 

Query:  $\gamma_{A,sum(C)}(R)$ 

R is block-partitioned or hash-partitioned on K

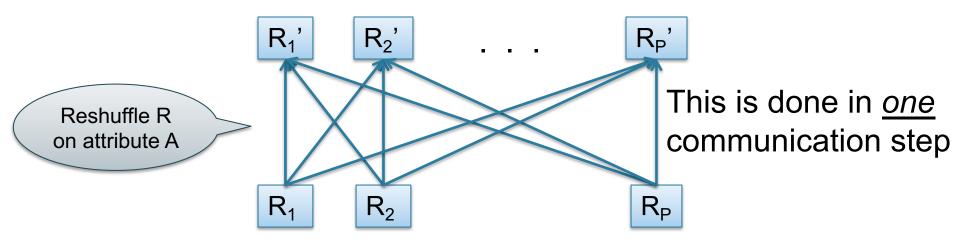

CSF 544 - Winter 2021

Can you think of an optimization?

Data: R(<u>K</u>, A, B, C)

Query:  $\gamma_{A,sum(C)}(R)$ 

Data: R(<u>K</u>, A, B, C)

Query:  $\gamma_{A,sum(C)}(R)$ 

**Step 0**: [Optimization] each server i computes local group-by:  $T_i = \gamma_{A,sum(C)}(R_i)$ 

Data:  $R(\underline{K}, A, B, C)$ Query:  $\gamma_{A.sum(C)}(R)$ 

**Step 0**: [Optimization] each server i computes local group-by:  $T_i = \gamma_{A,sum(C)}(R_i)$ 

**Step 1**: partitions tuples in  $T_i$  using hash function h(A):  $T_{i,1}, T_{i,2}, ..., T_{i,p}$  then send fragment  $T_{i,j}$  to server j

Data: R(<u>K</u>, A, B, C)

Query:  $\gamma_{A,sum(C)}(R)$ 

**Step 0**: [Optimization] each server i computes local group-by:  $T_i = \gamma_{A,sum(C)}(R_i)$ 

**Step 1**: partitions tuples in  $T_i$  using hash function h(A):  $T_{i,1}, T_{i,2}, ..., T_{i,p}$  then send fragment  $T_{i,j}$  to server j

**Step 2**: receive fragments, union them, then group-by  $R_j' = T_{1,j} \cup ... \cup T_{p,j}$  Answer<sub>j</sub> =  $\gamma_{A, sum(C)}(R_j')$ 

#### Example Query with Group By

SELECT a, sum(b) as sb FROM R WHERE c > 0 GROUP BY a

#### Example Query with Group By

SELECT a, sum(b) as sb FROM R WHERE c > 0 GROUP BY a

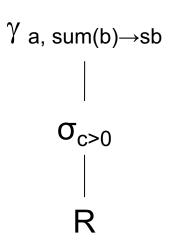

## Example Query with Group By

SELECT a, sum(b) as sb FROM R WHERE c > 0 GROUP BY a

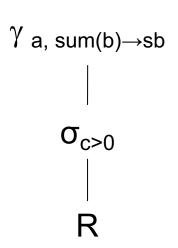

Machine 1

1/3 of R

Machine 2

1/3 of R

Machine 3

1/3 of R

SELECT a, sum(b) as sb FROM R WHERE c > 0 GROUP BY a

Machine 1

Machine 2

Machine 3

1/3 of R

1/3 of R

1/3 of R

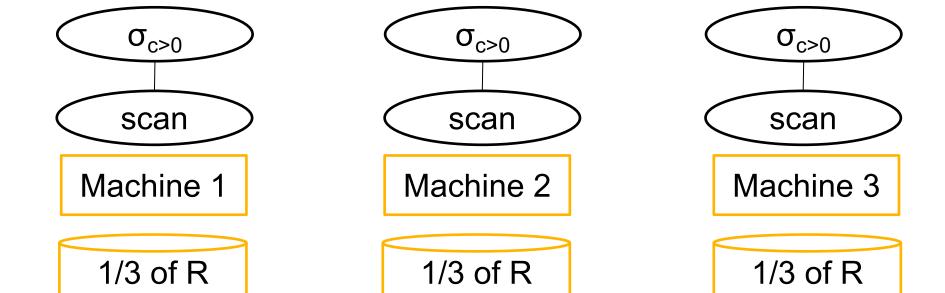

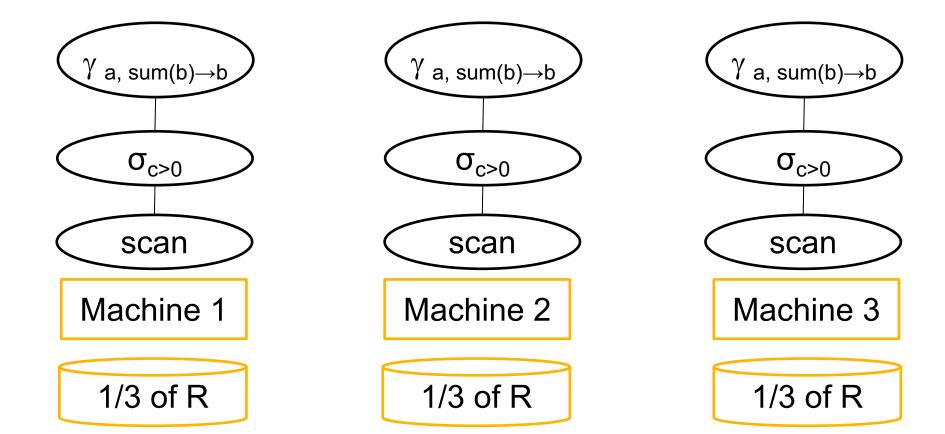

#### SELECT a, sum(b) as sb FROM R WHERE c > 0 GROUP BY a

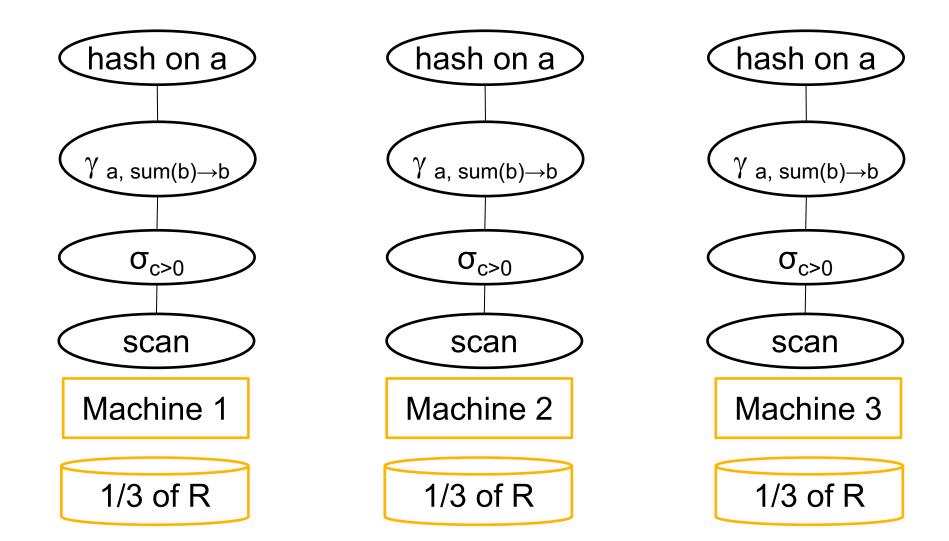

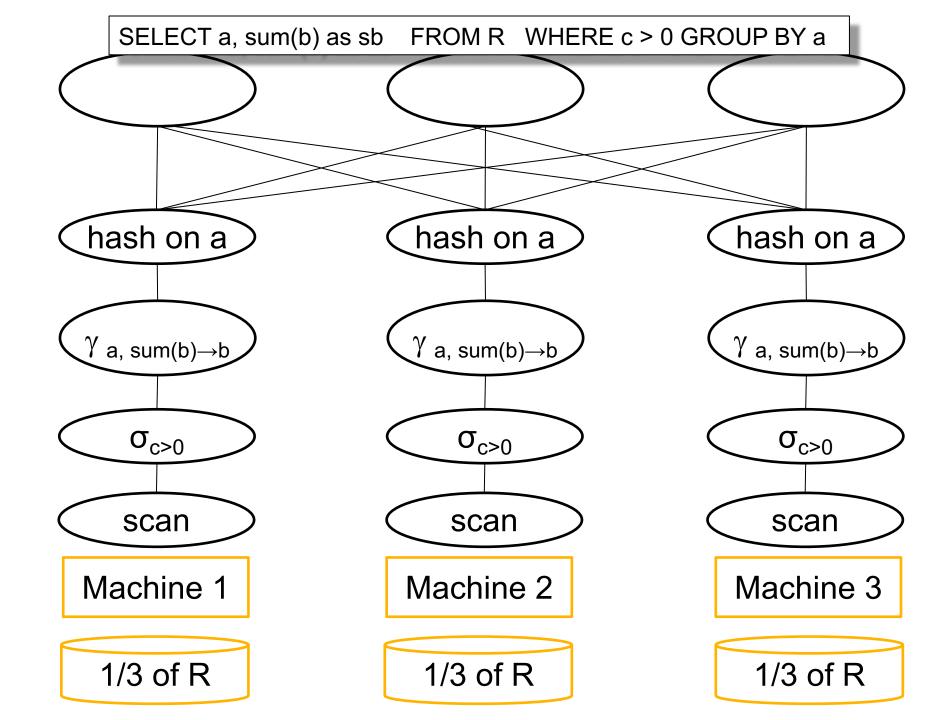

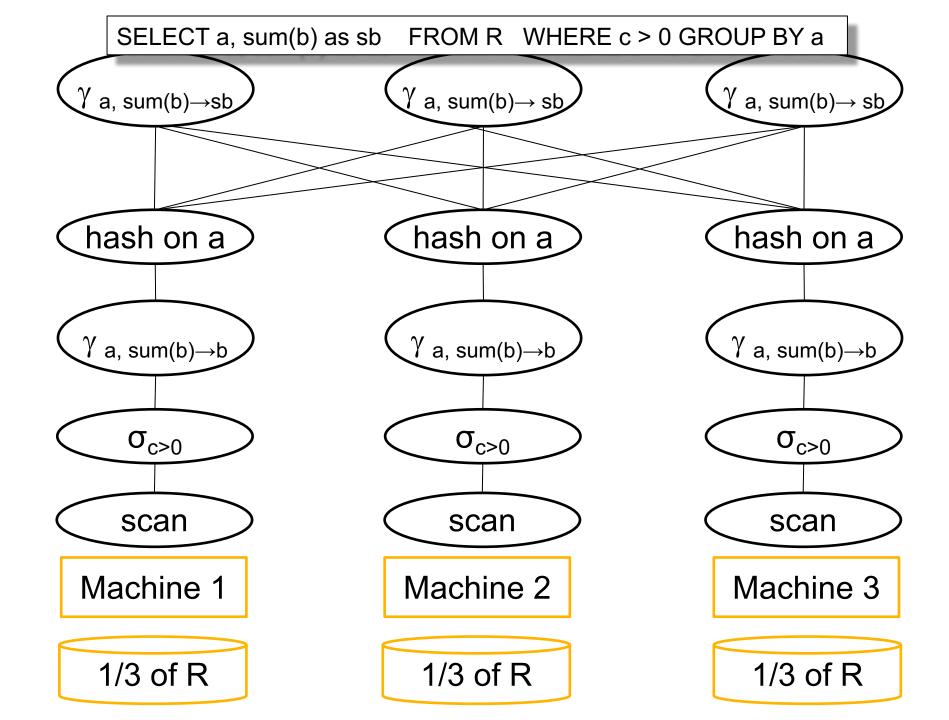

# Pushing Aggregates Past Union

The rule that allowed us to do early summation is:

$$\begin{split} \gamma_{A,sum(B)\to C}(R_1 \cup R_2) &= \\ &= \gamma_{A,sum(D)\to C}(\gamma_{A,sum(B)\to D}(R_1) \cup \gamma_{A,sum(B)\to D}(R_2)) \end{split}$$

#### For example:

- $R_1$  has B = x,y,z;  $R_2$  has B = u,w
- Then: x+y+z+u+w = (x+y+z) + (u+w)

# Pushing Aggregates Past Union

Which other rules can we push past union?

- Sum?
- Count?
- Avg?
- Max?
- Median?

# Pushing Aggregates Past Union

#### Which other rules can we push past

union?

• Sum?

Count?

| • | Avg | ? |
|---|-----|---|
|   |     |   |

- Max?
- Median?

| Distributive                                                                                          | Algebraic                | Holistic  |
|----------------------------------------------------------------------------------------------------|--------------------------|-----------|
| sum( $a_1+a_2++a_9$ )=<br>sum(sum( $a_1+a_2+a_3$ )+<br>sum( $a_4+a_5+a_6$ )+<br>sum( $a_7+a_8+a_9$ )) | avg(B) = sum(B)/count(B) | median(B) |

## Speedup and Scaleup

Consider the query  $\gamma_{A,sum(C)}(R)$ Assume the local runtime for group-by is linear O(|R|)

If we double number of nodes P, what is the runtime?

If we double both P and size of R, what is the runtime?

## Speedup and Scaleup

Consider the query  $\gamma_{A,sum(C)}(R)$ Assume the local runtime for group-by is linear O(|R|)

If we double number of nodes P, what is the runtime?

Half (chunk sizes become ½)

If we double both P and size of R, what is the runtime?

Same (chunk sizes remain the same)

## Speedup and Scaleup

Consider the query  $\gamma_{A,sum(C)}(R)$ Assume the local runtime for group-by is linear O(|R|)

If we double number of nodes P, what is the runtime?

Half (chunk sizes become ½)

If we double both P and size of R, what is the runtime?

Same (chunk sizes remain the same)

But only if the data is without skew!

### Parallel/Distributed Join

Three "algorithms":

Hash-partitioned

Broadcast

Combined: "skew-join" or other names

Data: R(K1,A,C), S(K2,B,D)

Query:  $R \bowtie_{A=B} S$ 

 $R_1, S_1$ 

 $R_2, S_2$ 

R<sub>P</sub>, S<sub>P</sub>

Initially, R and S are block partitioned.

Notice: they may be stored in DFS (recall MapReduce)

Data: R(K1,A,C), S(K2,B,D)

Query:  $R \bowtie_{A=B} S$ 

Reshuffle R on R.A and S on S.B

 $R_1, S_1$ 

 $R_2, S_2$ 

R<sub>P</sub>, S<sub>P</sub>

Initially, R and S are block partitioned.

Notice: they may be stored in DFS (recall MapReduce)

Data: R(K1,A,C), S(K2,B,D)

Query:  $R \bowtie_{A=B} S$ 

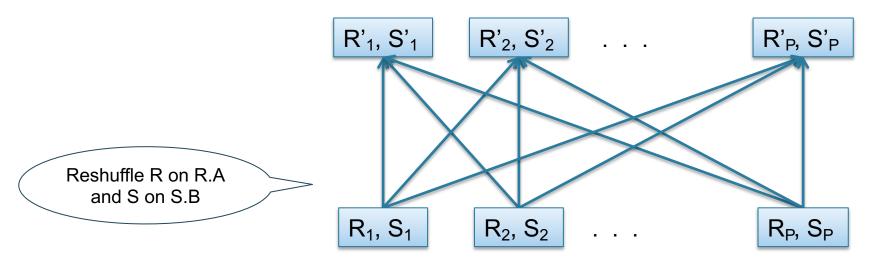

Initially, R and S are block partitioned.

Notice: they may be stored in DFS (recall MapReduce)

Data: R(K1,A,C), S(K2,B,D)

Query:  $R \bowtie_{A=B} S$ 

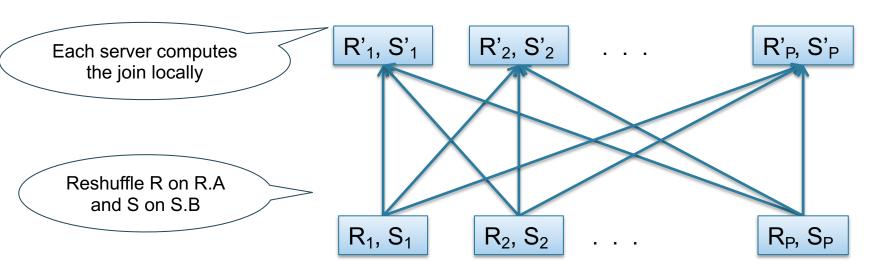

Initially, R and S are block partitioned.

Notice: they may be stored in DFS (recall MapReduce)

#### Step 1

- Every server holding any chunk of R partitions its chunk using a hash function h(t.A)
- Every server holding any chunk of S partitions its chunk using a hash function h(t.B)

#### Step 2:

 Each server computes the join of its local fragment of R with its local fragment of S

- When joining R and S
- If |R| >> |S|
  - Leave R where it is
  - Replicate entire S relation across nodes
- Also called a small join or a broadcast join

## **Broadcast Join**

 $R_1$   $R_2$   $R_P$  S

CSE 544 - Winter 2021

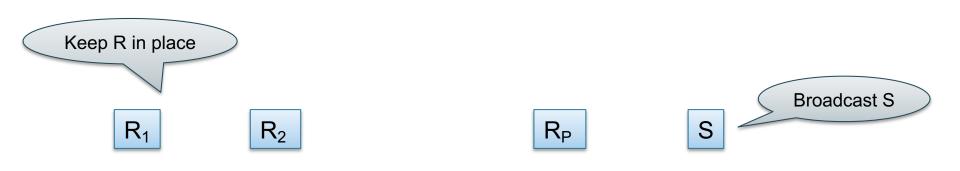

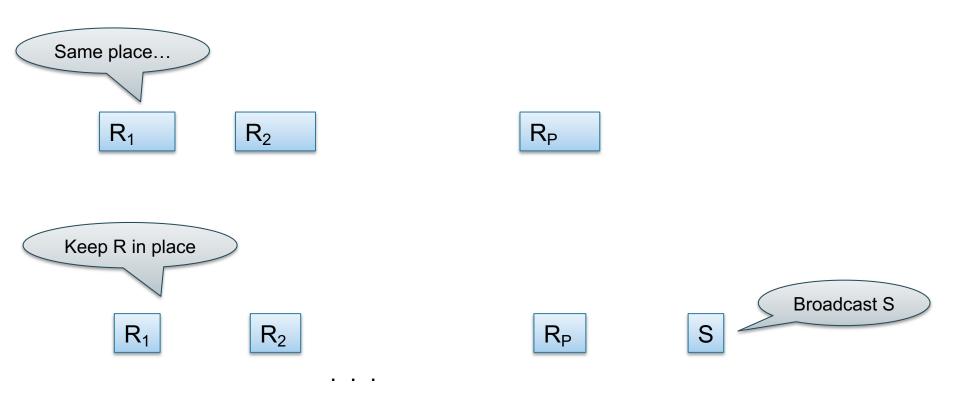

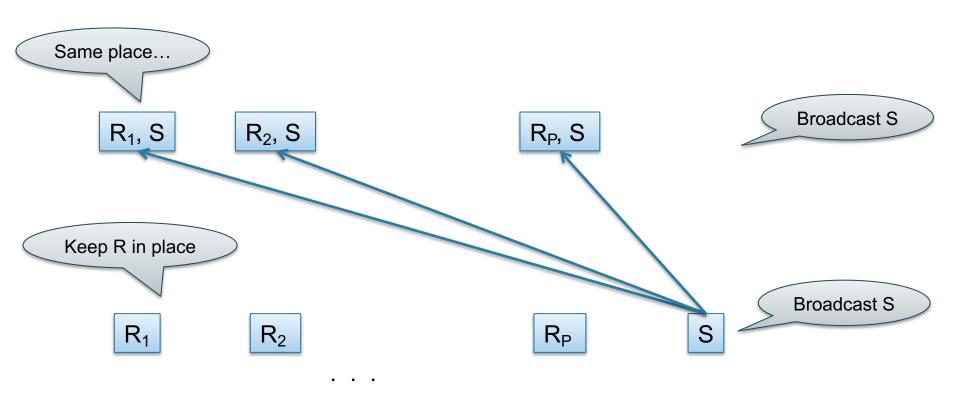

### Skew-Join

- Hash-join:
  - Both relations are partitioned (good)
  - May have skew (bad)
- Broadcast join
  - One relation must be broadcast (bad)
  - No worry about skew (good)
- Skew join (has other names):
  - Combine both: in class

# **Example Query Execution**

Find all orders from today, along with the items ordered

SELECT \*
FROM Order o, Line i
WHERE o.item = i.item
AND o.date = today()

scan
Line i

join
o.item = i.item
select
date = today()

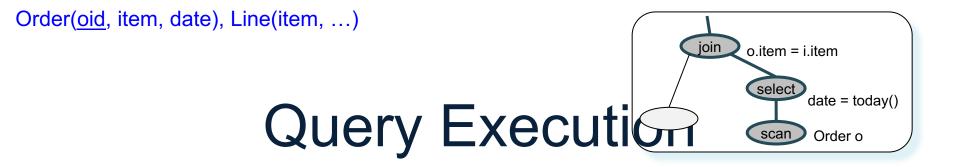

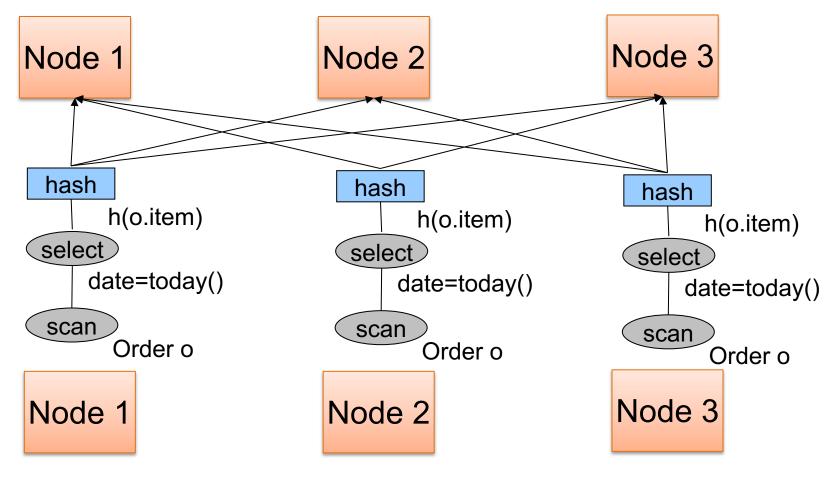

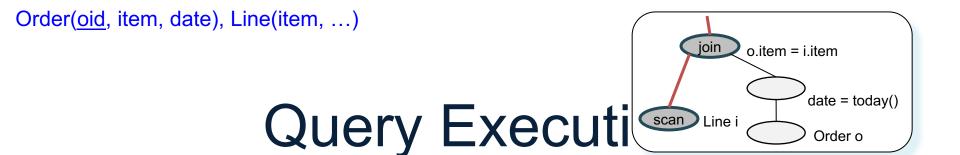

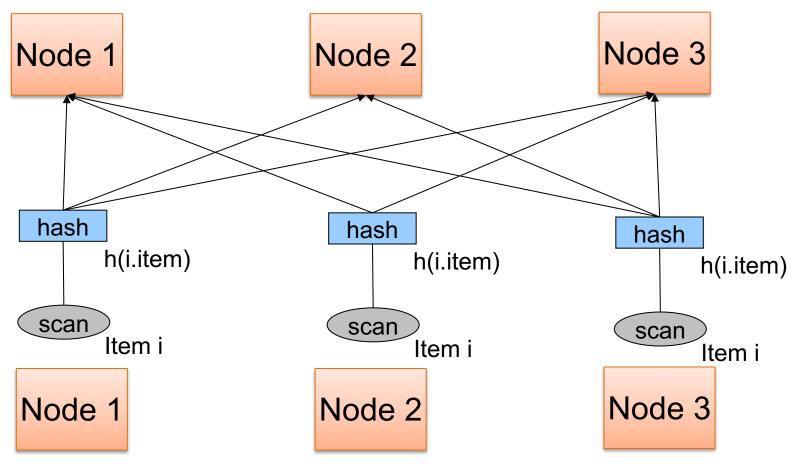

# **Query Execution**

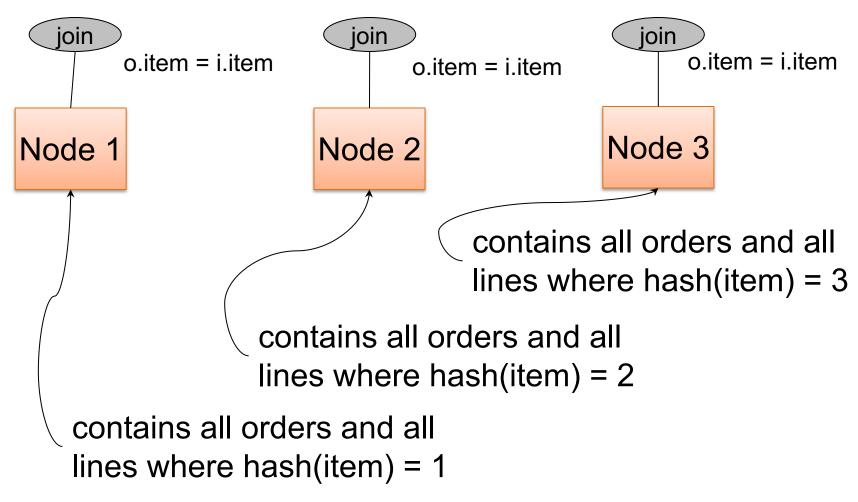

### Example 2

SELECT \*

FROM R, S, T

WHERE R.b = S.c AND S.d = T.e AND (R.a - T.f) > 100

Machine 1

Machine 2

Machine 3

1/3 of R, S, T

1/3 of R, S, T

1/3 of R,65, T

... WHERE R.b = S.c AND S.d = T.e AND (R.a - T.f) > 100

Machine 1

1/3 of R, S, T

Machine 2

1/3 of R, S, T

Machine 3

1/3 of R, S, T

... WHERE R.b = S.c AND S.d = T.e AND (R.a - T.f) > 100

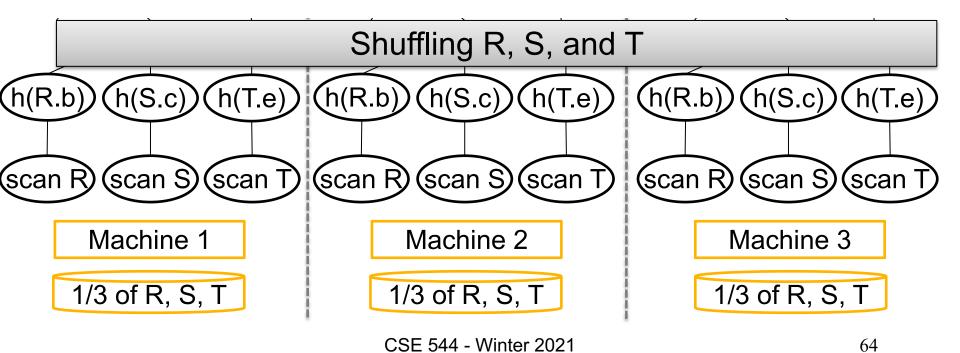

... WHERE R.b = S.c AND S.d = T.e AND (R.a - T.f) > 100

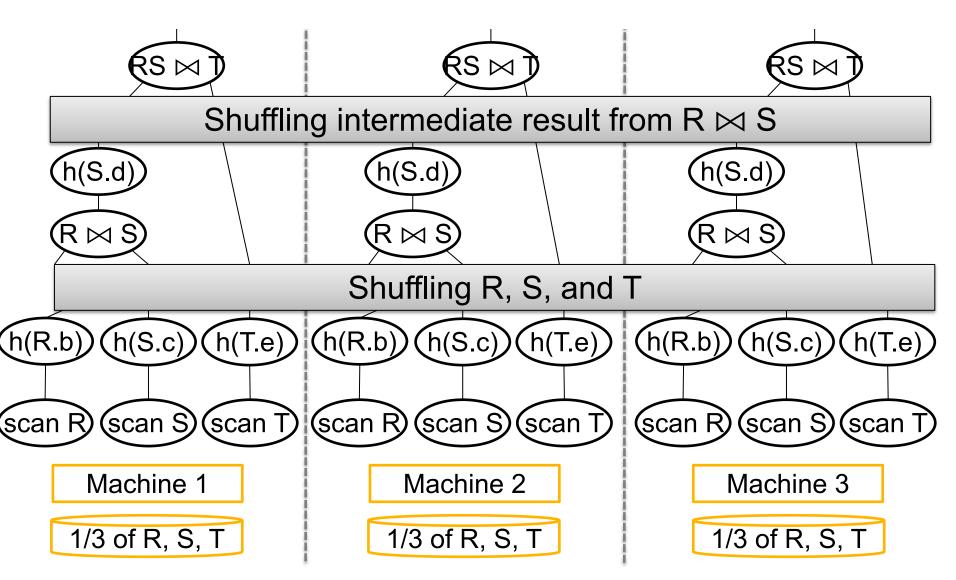

CSE 544 - Winter 2021

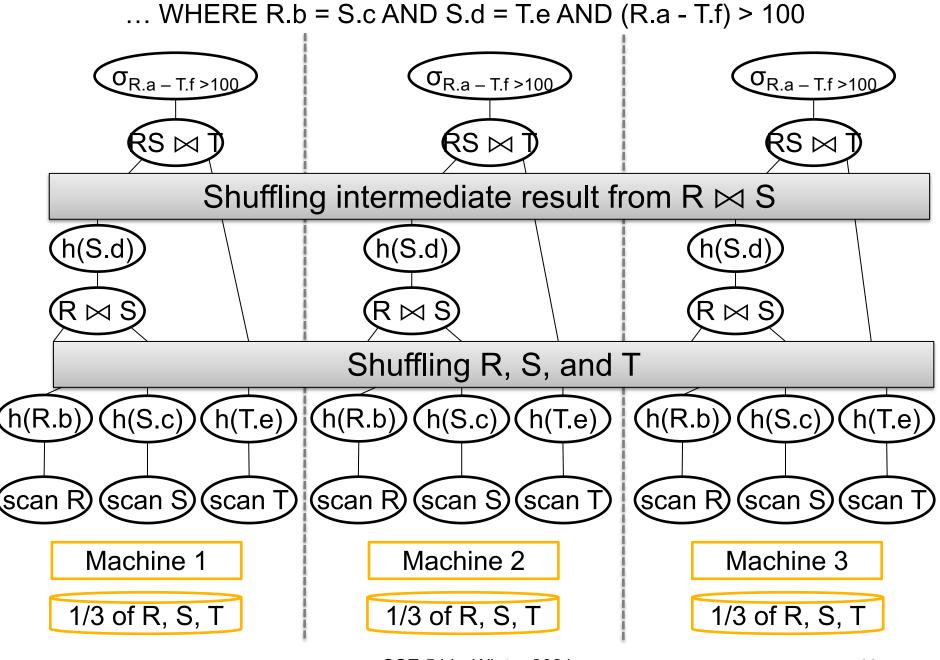

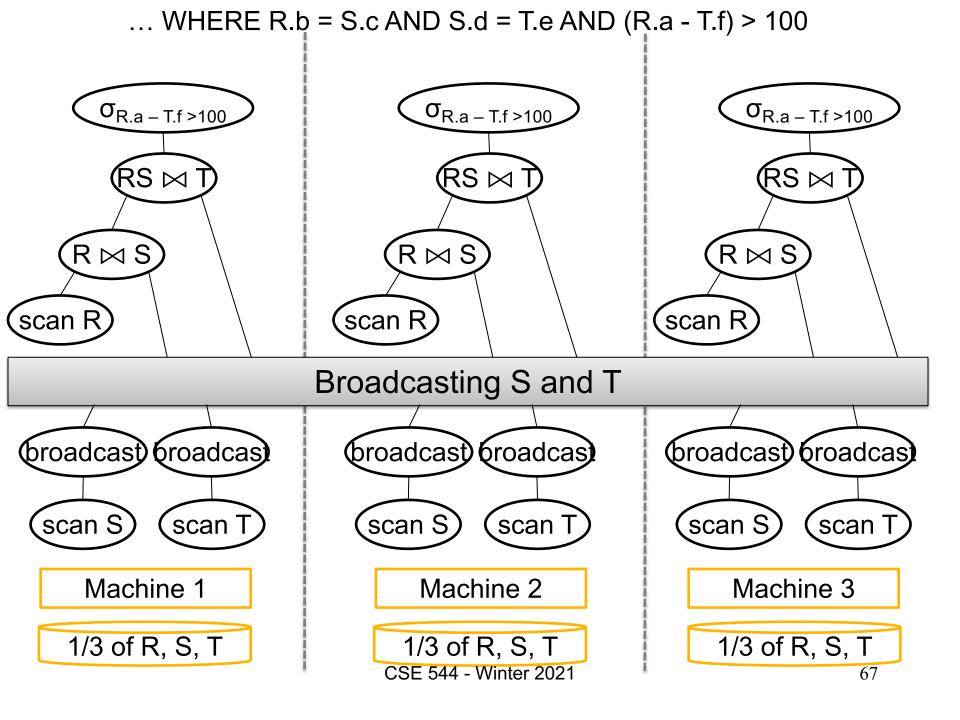

## Skew

### Skew

 Skew in the input: a data value has much higher frequency than others

 Skew in the output: a server generates many more values than others, e.g. join

Skew in the computation

# Simple Skew Handling Techniques

For range partition:

Ensure each range gets same number of tuples

• E.g.:  $\{1, 1, 1, 2, 3, 4, 5, 6\} \rightarrow [1,2]$  and [3,6]

Eq-depth v.s. eq-width histograms

# Simple Skew Handling Techniques

Skew in the computation:

- Create more partitions than nodes
  - "virtual servers"

And be smart about scheduling the partitions

Note: MapReduce uses this technique

#### Skew for Hash Partition

Relation R(A,B,C,...), we hash-partition on A If A is a key: we expect a uniform partition

#### Skew for Hash Partition

Relation R(A,B,C,...), we hash-partition on A If A is a key: we expect a uniform partition If A is not a key:

- Some value A=v may occur very many times
  - The "Justin Bieber" effect ©
  - v is called a "heavy hitter"

#### Skew for Hash Partition

Relation R(A,B,C,...), we hash-partition on A

If A is a key: we expect a uniform partition

If A is not a key:

- Some value A=v may occur very many times
  - The "Justin Bieber" effect ©
  - v is called a "heavy hitter"
- Records with value v hashed to same server i
- Partition R<sub>i</sub> is much larger than R/p; skew!!

# **Analyzing Heavy Hitters**

 We will discuss how to choose the threshold such that a value that occurs more times than the threshold becomes a "heavy hitters"

 This analysis is based on Cernoff bounds, which is a general technique that is useful in statistics and randomized algorithm

Given: N data items v<sub>1</sub>, ..., v<sub>N</sub>

- We hash-partition them to P nodes
- When is the partitioning uniform?

Given: N data items v<sub>1</sub>, ..., v<sub>N</sub>

- We hash-partition them to P nodes
- When is the partitioning uniform?

**Uniform**: each node has O(N/P) items

Given: N data items v<sub>1</sub>, ..., v<sub>N</sub>

- We hash-partition them to P nodes
- When is the partitioning uniform?

**Uniform**: each node has O(N/P) items

**Skew**: some node has >> N/P items

- Given: N data items v<sub>1</sub>, ..., v<sub>N</sub>
- We hash-partition them to P nodes
- When is the partitioning uniform?
- **Uniform**: each node has O(N/P) items
- **Skew**: some node has >> N/P items
- 1. Due to the hash function h, or
- 2. Due to skew in the data

Assume  $v_1, ..., v_N$  are distinct Hash function computes  $h(v_i) \in \{1,...,P\}$ 

 If h is <u>fixed</u> then we can find bad items that will overload one server; how?

If h is <u>random</u>: <u>balls-in-bins</u> problem;
 we analyze it using the Cernoff bound

Note: very many variants

# The Cernoff Bound

Bernoulli r.v.:  $X_1, ..., X_N \in \{0,1\}$ 

For all i,  $Pr(X_i = 1) = \mu \in (0,1)$ 

We are interested in  $Y = X_1 + X_2 + \cdots + X_N$ 

Fact:  $E[Y] = N\mu$ 

Theorem (Cernoff bound). If they are iid then:

$$\Pr(Y > (1+\delta)E[Y]) \le exp\left(-\frac{\delta^2}{3}E[Y]\right)$$

Fix one server j;

Define indicator variables:

$$X_1 = [h(v_1) = j], ..., X_N = [h(v_N) = j]$$
  
 $Pr(X_1 = 1) = \cdots = Pr(X_N = 1) = 1/P$ 

Load of server j: Load(j) =  $X_1 + X_2 + \cdots + X_N$ 

**Expected load**: E[Load(j)] = N/P

```
Load of server j: Load(j) = X_1 + X_2 + \cdots + X_N
```

Expected load:  $E[Load(j)] = \frac{N}{P}$ 

Load of server j: Load(j) =  $X_1 + X_2 + \cdots + X_N$ 

Expected load:  $E[Load(j)] = \frac{N}{P}$ 

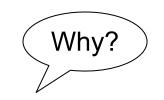

Case 1:  $v_1, ..., v_N$  distinct; then  $X_1, ..., XN$  are iid.

Load of server j: Load(j) =  $X_1 + X_2 + \cdots + X_N$ 

Expected load: 
$$E[Load(j)] = \frac{N}{P}$$

Why?

Case 1:  $v_1, ..., v_N$  distinct; then  $X_1, ..., XN$  are iid.

Skew at j

Cernoff: 
$$\Pr\left(\text{Load(j)} > (1 + \delta) \frac{N}{P}\right) \le exp\left(-\frac{\delta^2}{3} \frac{N}{P}\right)$$

Load of server j: Load(j) = 
$$X_1 + X_2 + \cdots + X_N$$

Expected load: 
$$E[Load(j)] = \frac{N}{P}$$

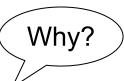

**Case 1**:  $v_1, ..., v_N$  distinct; then  $X_1, ..., XN$  are iid.

Skew at j

Cernoff: 
$$\Pr\left(\text{Load(j)} > (1 + \delta) \frac{N}{P}\right) \le exp\left(-\frac{\delta^2}{3} \frac{N}{P}\right)$$

Union bound: 
$$\Pr(Skew) \leq P \cdot exp\left(-\frac{\delta^2}{3} \frac{N}{P}\right)$$

Case 1:  $v_1, ..., v_N$  distinct:

$$\Pr(Skew) \le P \cdot exp\left(-\frac{\delta^2 N}{3 P}\right)$$

Discussion: usually N >> P

Case 1:  $v_1, ..., v_N$  distinct:

$$\Pr(Skew) \leq P \cdot exp\left(-\frac{\delta^2 N}{3 P}\right)$$

Discussion: usually N >> P

• E.g. want load/server < 30% above expected, then  $\delta = 0.3$  Assume N=109 and P=103

Case 1:  $v_1, ..., v_N$  distinct:

$$\Pr(Skew) \leq P \cdot exp\left(-\frac{\delta^2 N}{3 P}\right)$$

Discussion: usually N >> P

• E.g. want load/server < 30% above expected, then  $\delta = 0.3$  Assume N=109 and P=103

$$Pr(Skew) \le 1000 \cdot e^{-\frac{0.09}{3}10^6} = 1000 \cdot e^{-3 \cdot 10^4} \approx 0$$

Case 1:  $v_1, ..., v_N$  distinct:

$$\Pr(Skew) \leq P \cdot exp\left(-\frac{\delta^2 N}{3 P}\right)$$

Discussion: usually N >> P

• Start worrying only when  $N \approx P \ln P$  (why?)

Don't write your own has function!

Randomize it (how?)

 Make sure N >> P (if not, why parallelize?)

Take away: a good hash function shall not cause skew!

Case 2:  $v_1$ , ...,  $v_N$  have duplicates Call  $v_i$  a <u>heavy hitter</u> if it occurs >> N/P times

Case 2: v<sub>1</sub>, ..., v<sub>N</sub> have duplicates
Call v<sub>i</sub> a <u>heavy hitter</u> if it occurs >> N/P
times

**Fact** if there exists a heavy hitter, then there exists a server j s.t. Load(j)  $\gg \frac{N}{P}$ 

Case 2:  $v_1$ , ...,  $v_N$  have duplicates Call  $v_i$  a <u>heavy hitter</u> if it occurs >> N/P times

**Fact** if there exists a heavy hitter, then there exists a server j s.t. Load(j)  $\gg \frac{N}{P}$ 

Therefore: Pr(Skew)=1

Case 2:  $v_1$ , ...,  $v_N$  have duplicates Call  $v_i$  a <u>heavy hitter</u> if it occurs >> N/P times

**Fact** if there exists a heavy hitter, then there exists a server j s.t. Load(j)  $\gg \frac{N}{P}$ 

Therefore: Pr(Skew)=1

No hash function can handle heavy hitters

Case 3: v<sub>1</sub>, ..., v<sub>N</sub> have duplicates, no heavy hitters

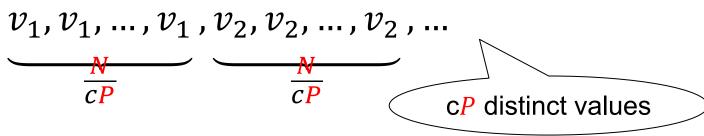

Case 3: v<sub>1</sub>, ..., v<sub>N</sub> have duplicates, no heavy hitters

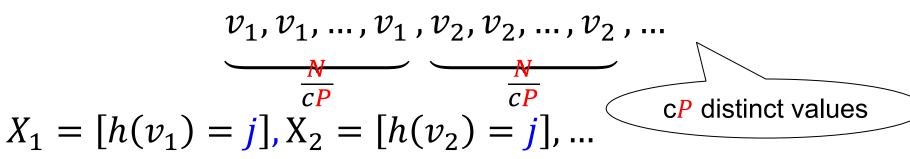

Case 3: v<sub>1</sub>, ..., v<sub>N</sub> have duplicates, no heavy hitters

$$v_1, v_1, \dots, v_1, v_2, v_2, \dots, v_2, \dots$$

$$X_1 = [h(v_1) = j], X_2 = [h(v_2) = j], \dots$$

$$Y = \sum_i X_i \qquad E[Y] = c \qquad Load(j) = Y \frac{N}{cP}$$

$$\Pr(\text{Skew}) \leq P \cdot \Pr(Y > (1 + \delta)E[Y])$$

Case 3: v<sub>1</sub>, ..., v<sub>N</sub> have duplicates, no heavy hitters

$$v_1, v_1, \dots, v_1, v_2, v_2, \dots, v_2, \dots$$

$$X_1 = [h(v_1) = j], X_2 = [h(v_2) = j], \dots$$

$$Y = \sum_i X_i \qquad E[Y] = c \qquad Load(j) = Y \frac{N}{cP}$$

$$Pr(Skew) \leq P \cdot Pr(Y > (1 + \delta)E[Y]) \leq P \cdot exp\left(-\frac{\delta^2 c}{3}\right)$$

Case 3: v<sub>1</sub>, ..., v<sub>N</sub> have duplicates, no heavy hitters

$$v_{1}, v_{1}, \dots, v_{1}, v_{2}, v_{2}, \dots, v_{2}, \dots$$

$$X_{1} = [h(v_{1}) = j], X_{2} = [h(v_{2}) = j], \dots$$

$$Y = \sum_{i} X_{i} \qquad E[Y] = c \qquad Load(j) = Y \frac{N}{cP}$$

$$Pr(Skew) \leq P \cdot Pr(Y > (1 + \delta)E[Y]) \leq P \cdot exp\left(-\frac{\delta^{2}c}{3}\right)$$

$$Need \ c \ \gtrsim \ln P$$

# Discussion

Use library hash function! Randomize!

- When each value occurs  $\leq \frac{N}{P \cdot \ln P}$  times, then  $Load \leq (1 + \delta) \frac{N}{P}$  with high probability
- When some value occurs  $\gg \frac{N}{P}$  times, the load will be skewed
- Gray area: when values occur  $\approx \frac{N}{P}$  times: it can be shown that  $Load \approx \frac{N \cdot \ln(P)}{P}$

# SkewJoin

Main idea: separate the heavy hitters from the light hitters

 Hash join the light hitters: the partition is uniform because they are light

 Broadcast join the heavy hitters: works because there are very few heavy hitters

Query:  $R \bowtie_{A=B} S$ , R.A = foreign key, S.A=key

Query:  $R \bowtie_{A=B} S$ , R.A = foreign key, S.A=key

- Step 1: find the <u>heavy hitters</u> in R.A
  - I.e. find the values v=R.A that occur  $\geq \frac{N}{P}$  times
  - There are ≤ P heavy hitters! Broadcast them

Query:  $R \bowtie_{A=B} S$ , R.A = foreign key, S.A=key

- Step 1: find the <u>heavy hitters</u> in R.A
  - I.e. find the values v=R.A that occur  $\geq \frac{N}{P}$  times
  - There are ≤ P heavy hitters! Broadcast them
- Step 2: each sever partitions locally:

$$R = R_{light} \cup R_{heavy}, S = S_{light} \cup S_{heavy}$$

Notice:  $|S_{heavy}| \leq P$  (i.e. it is small)

Query:  $R \bowtie_{A=B} S$ , R.A = foreign key, S.A=key

- Step 1: find the <u>heavy hitters</u> in R.A
  - I.e. find the values v=R.A that occur  $\geq \frac{N}{P}$  times
  - There are ≤ P heavy hitters! Broadcast them
- Step 2: each sever partitions locally:  $R = R_{light} \cup R_{heavy}, S = S_{light} \cup S_{heavy}$ Notice:  $|S_{heavy}| \leq P$  (i.e. it is small)
- Step 3: hash-join  $R_{light} \bowtie S_{light}$

Query:  $R \bowtie_{A=B} S$ , R.A = foreign key, S.A=key

- Step 1: find the <u>heavy hitters</u> in R.A
  - I.e. find the values v=R.A that occur  $\geq \frac{N}{P}$  times
  - There are ≤ P heavy hitters! Broadcast them
- Step 2: each sever partitions locally:  $R = R_{light} \cup R_{heavy}, S = S_{light} \cup S_{heavy}$ Notice:  $|S_{heavy}| \leq P$  (i.e. it is small)
- Step 3: hash-join  $R_{light} \bowtie S_{light}$
- Step 4: broadcast join  $R_{heavy} \bowtie S_{heavy}$

# Discussion

 Many distributed query processors do not handle skew well

 (Project idea: how does your favorite engine handle skewed data?)

 In practice, you may need to partition skewed data manually